### Gruppe A

Bitte tragen Sie SOFORT und LESERLICH Namen und Matrikelnr. ein, und legen Sie Ihren Studentenausweis bereit.

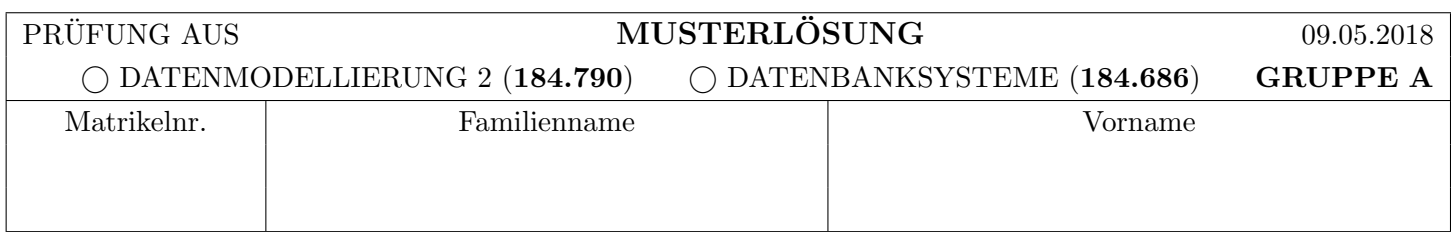

Arbeitszeit: 60 Minuten. Lösen Sie die Aufgaben auf den vorgesehenen Blättern; Lösungen auf Zusatzblättern werden nicht gewertet. Viel Erfolg!

Aufgabe 1: Protokollierung (Logging) (10)

Betrachten Sie den angegebenen Inhalt der (persistenten) Log-Datei, des (flüchtigen) Log-Puffers, sowie eine Auflistung der Seiten im Hintergrundspeicher. Das Log-Format ist

[LSN, Transaktion, PageID, Redo, Undo, PrevLSN], bzw. [LSN, Transaktion, BOT/COMMIT, PrevLSN].

Nachdem für diese Aufgabe die durchgeführten Operationen keine Rolle spielen bestehen die Redo- und Undo-Einträge nur aus dem Platzhalter ·.

Aufgaben (a) – (b): Bestimmen Sie, ob bei dem dargestellten Zustand das WAL (write ahead log)-Prinzip eingehalten wurde, oder nicht.

Falls es eingehalten wurde, geben Sie eine konkrete Aktion an, welche das WAL-Prinzip verletzen würde. Verwenden Sie eine der folgenden drei Arten von Aktionen: Ausschreiben eines Log-Eintrags aus dem Puffer (geben Sie die LSN an); Auslagern einer Seite in den Hintergrundspeicher (geben Sie die PageID an); Erstellen eines neuen Log-Eintrags (geben Sie den Eintrag an).

Falls das WAL-Prinzip nicht eingehalten wurde, beschreiben Sie wie/wodurch es verletzt wurde.

Achtung: Ankreuzen alleine gibt keine Punkte!

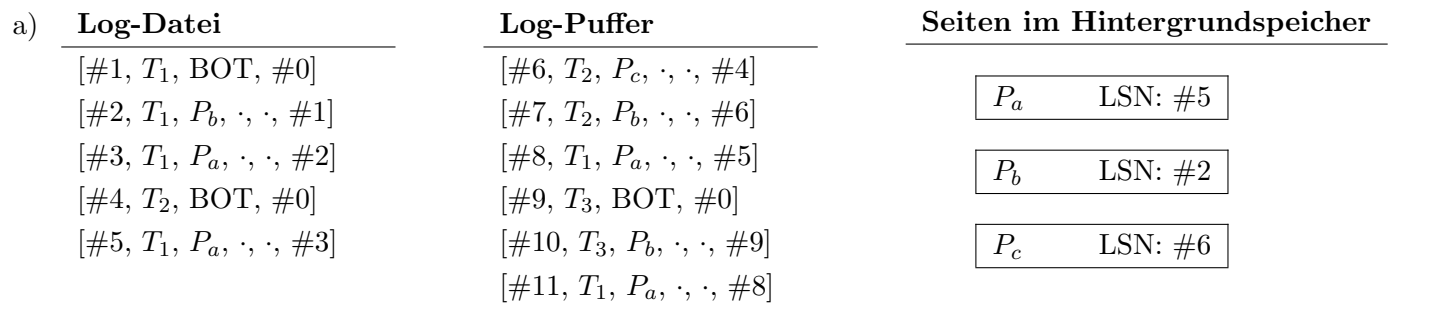

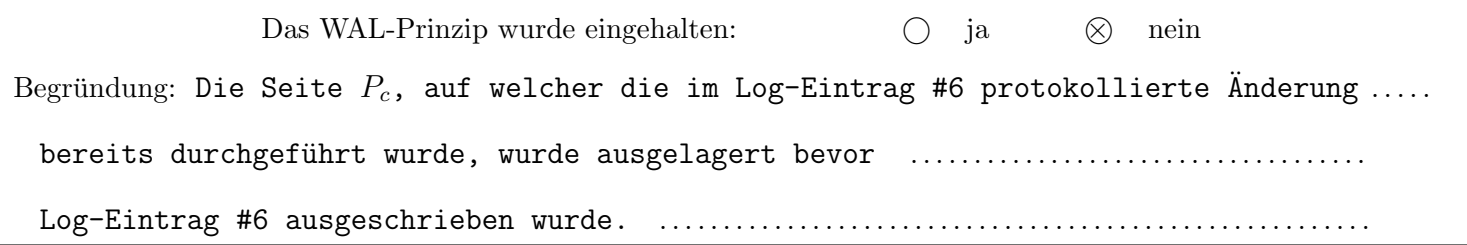

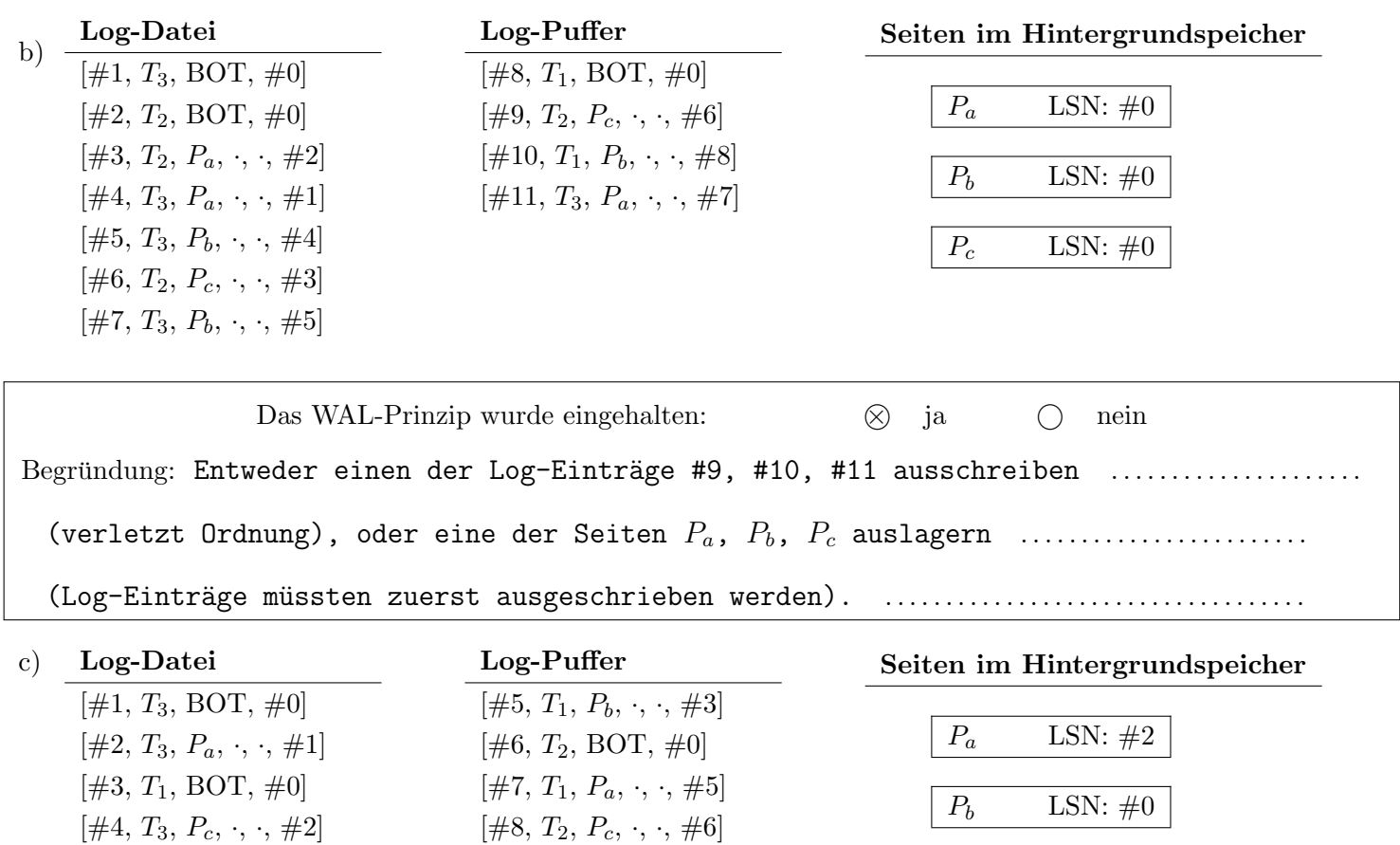

Nehmen Sie an, die Transaktion T<sup>2</sup> soll mit einem COMMIT abgeschlossen werden. Welche Aktionen im Bezug auf das Anlegen neuer Log-Einträge, Ausschreiben von Log-Einträgen in die Log-Datei und dem Auslagern von Seiten in den Hintergrundspeicher *müssen* durchgeführt werden, bevor das COMMIT erfolgreich ist, wenn zum Einen das WAL-Prinzip eingehalten werden soll, und zum Anderen die Systemkonfiguration steal und not force ( $\lnot$  force) angenommen wird?

 $P_c$  LSN:  $\#0$ 

 $[\#9, T_2, P_b, \cdot, \cdot, \#8]$ 

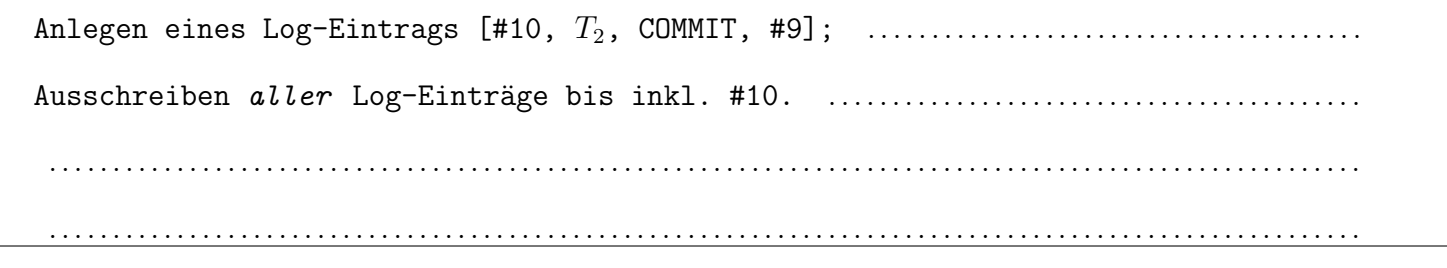

Was würde sich ändern, wenn *force* statt  $\neg$  *force* angenommen wird?

Die Seiten P<sup>c</sup> und P<sup>b</sup> m¨ussten ausgelagert werden. . .

Betrachten Sie die angegebenen Historien, welche durch eine Abfolge von Elementaroperationen der vier Transaktionen  $T_1, T_2, T_3$  und  $T_4$  auf den Datensätzen A, B, C und D gegeben sind. Dabei bedeutet  $r_i(X)$  dass Transaktion  $T_i$  den Datensatz X liest (read),  $w_i(X)$  dass Transaktion  $T_i$  den Datensatz X schreibt (write),  $a_i$  steht für den Abbruch der Transaktion  $T_i$ , und  $c_i$  steht für das *commit* der Transaktion  $T_i$ .

a) Geben Sie für die folgende Historie eine Liste aller Paare  $(op_i, op_j)$  von Konfliktoperationen aus. Achten Sie darauf, dass jeweils die fruhere Operation an erster Stelle steht. ¨

 $r_2(B), w_3(A), w_4(C), r_4(B), w_2(D), r_3(C), r_1(B), w_1(D), r_4(A), r_2(A), c_1, c_2, c_3, c_4$ 

. . . . . . . . . . . . . . . . . . . . . . . . . . . . . . . . . . . . . . . . . . . . . . . . . . . . . . . . . . . . . . . . . . . . . . . . . . . . . . . . . . . . . . . . . . . . . . . . . . . . . . .

Konfliktoperationen:  $(w_3(A), r_4(A)), (w_3(A), r_2(A)), (w_4(C), r_3(C)), (w_2(D), w_1(D))$ .

b) Bestimmen Sie, ob es für die folgende Historie eine konfliktäquivalente, serielle Historie gibt.

Falls ja, geben Sie eine solche an.

Falls nein, geben Sie eine minimale Menge von Transaktionen aus, welche von der Historie entfernt werden müssten, damit es eine konfliktäquivalente, serielle Historie gibt, und geben Sie diese an.

 $r_1(A), r_3(C), w_4(A), r_4(D), r_1(D), w_3(D), w_1(C), a_3, c_4, c_1, c_2$ 

Konfliktäquivalente, serielle Historie:  $r_1(A), r_1(D), w_1(C), c_1, r_3(C), w_3(D), a_3, w_4(A), r_4(D), c_4, c_2$ 

Folgende Transaktionen müssen dazu entfernt werden:  $\qquad \qquad - \qquad \qquad \ldots \ldots \ldots \ldots \ldots \ldots \ldots \ldots$ 

c) Bestimmen Sie, ob die folgende Historie konfliktserialisierbar bzw. strikt ist. Geben Sie jeweils eine kurze, konkrete Begründung an Hand der Historie an. (Achtung! Ankreuzen alleine gibt keine Punkte!)

 $w_1(A), r_2(B), w_1(B), r_3(C), c_1, r_2(A), w_3(A), c_3, r_2(A), c_2$ 

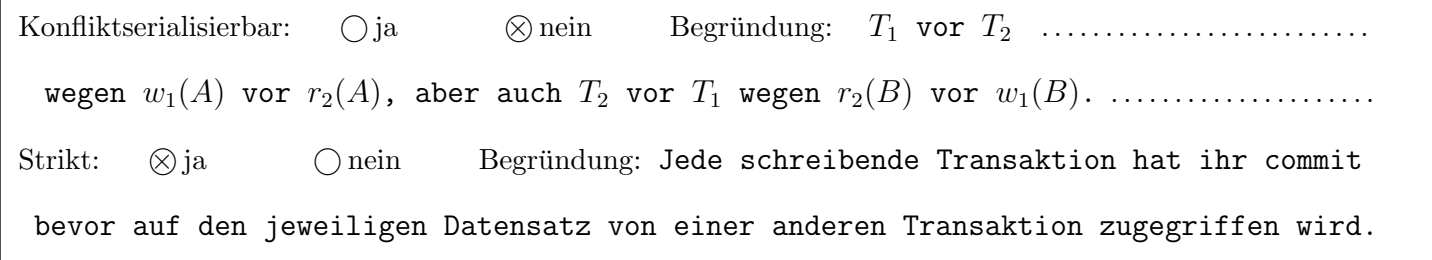

Sie finden auf der nächsten Seite eine Historie von drei Transaktionen  $T_1, T_2$  und  $T_3$ . Es gibt zwei Datenobjekte A und B.

Wenden Sie die Zeitstempel-basierte Synchronisationsmethode auf die Historie an. D.h., vervollständigen Sie die sich ebenfalls auf der nächsten Seiten befindliche Tabelle, indem Sie in die Spalte Aktion die jeweilige Operation eintragen, und in die vier folgenden Spalten jeweils die Lese- und Schreibzeitstempel von A und B. (Sie brauchen diese Werte nicht in allen Zeilen angeben. Es reicht, wenn Sie jeweils nur die Werte angeben welche sich ändern). Lassen Sie die erste Zeile frei, sie enthält die Anfangswerte der Zeitstempel.

Für die Spalte Aktion verwenden Sie bitte für  $i \in \{1,2,3\}$  die Schreibweise  $BOT_i$  (Beginn einer Transaktion),  $r_i(X)$  (Transaktion  $T_i$  liest Datenobjekt X),  $w_i(X)$  (Transaktion  $T_i$  schreibt Datenobjekt X),  $c_i$  (Commit von Transaktion  $T_i$ ), und reset<sub>i</sub> (Rücksetzen von Transaktion  $T_i$ ).

Als Zeitstempel für die Transaktionen verwenden Sie bitte die Zeilennummer des entsprechenden BOT-Eintrags.

Die Schreibweise in der angegebenen Historie ist wie oben beschrieben. Einträge res? bedeuten, dass zu diesem Zeitpunkt genau eine Transaktion neu gestartet werden soll, falls es zu dieser Zeit eine Transaktion gibt welche zurückgesetzt aber noch nicht neu gestartet wurde. Anschließend an den Neustart führen Sie bitte alle Operationen der Transaktion bis zum aktuellen Zeitpunkt aus.

Wird eine Transaktion zurückgesetzt, so werden alle weiteren Operationen dieser Transaktion bis zum ihrem Neustart ignoriert.

Wenn Sie am Ende der Historie angekommen sind, und nicht alle rückgesetzten Transkationen neu gestartet wurden (kein passender res? Eintrag), dann wird diese Transaktion einfach nicht erneut durchgefuhrt. ¨

BOT2, r2(A), BOT1, BOT3, r3(B), r1(B), w1(B), w2(A), res?, w3(B), r2(B), c1, w2(B), c3, c<sup>2</sup>

# Lösung Aufgabe 3:

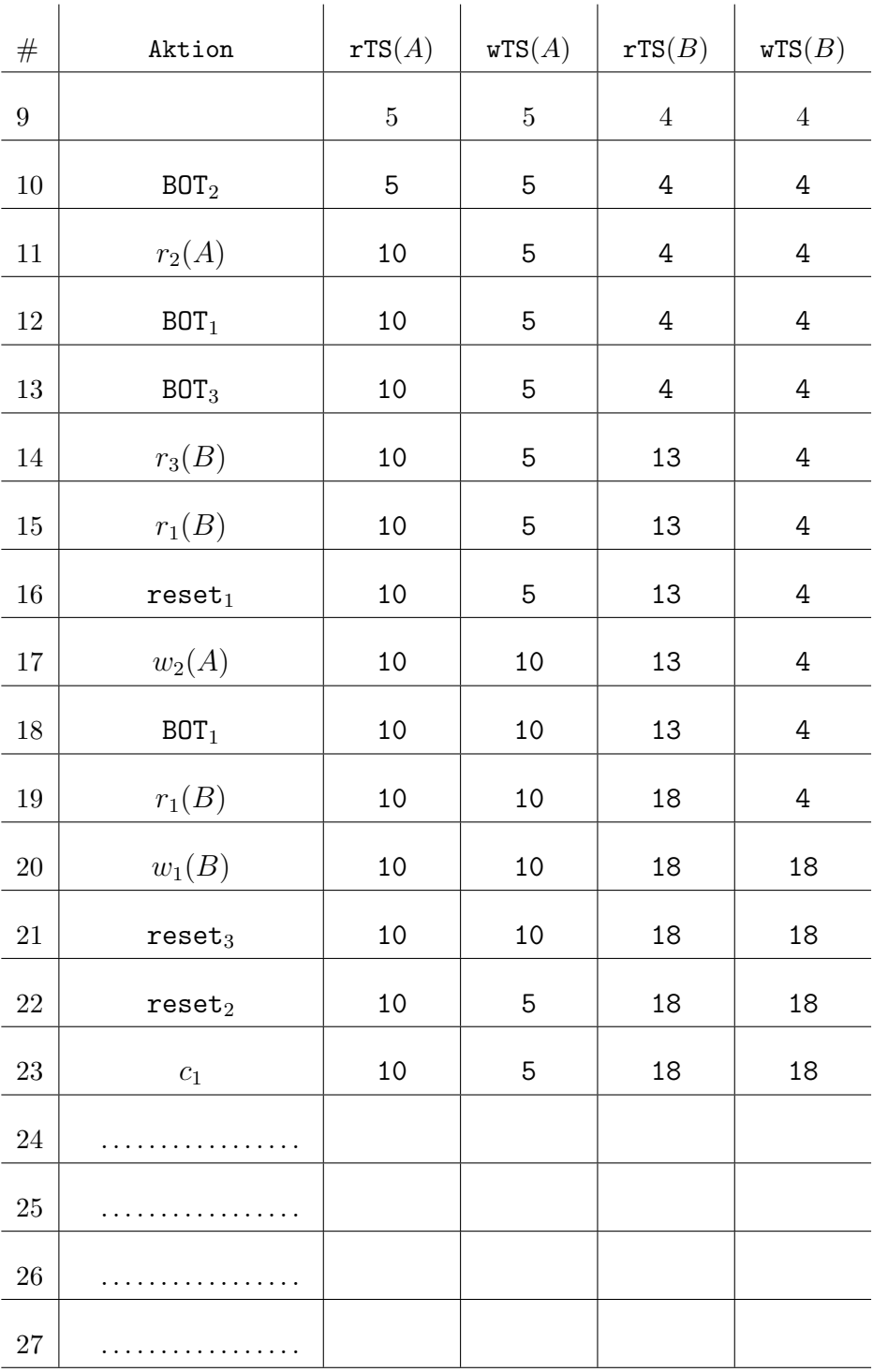

Für die Aufgaben  $4 - 6$  gilt die Datenbankbeschreibung am letzten Blatt dieser Prüfung.

Aufgabe 4: CREATE Statements (11)

Achtung: Bitte lesen Sie zuerst aufmerksam die Datenbankbeschreibung am letzten Blatt dieser Prüfung.

Die Tabelle item wurde bereits angelegt.

```
CREATE TABLE item(
   id INTEGER PRIMARY KEY,
  name VARCHAR(20) NOT NULL,
  bestand INTEGER NOT NULL
);
```
Geben Sie nun CREATE-Statements mit allen entsprechenden Constraints für die Tabellen zutat, artikel und besteht aus an.

Wählen Sie entsprechende Datentypen (INTEGER, VARCHAR, NUMERIC) für die Attribute. Verwenden Sie für Preise eine Gleitkommazahl mit maximal 2 Dezimalstellen.

```
CREATE TABLE zutat(
   id INTEGER PRIMARY KEY REFERENCES item(id),
   epreis NUMERIC(5,2) NOT NULL
);
CREATE TABLE artikel(
   id INTEGER PRIMARY KEY REFERENCES item(id),
   vpreis NUMERIC(5,2) NOT NULL
);
CREATE TABLE besteht_aus(
   id INTEGER REFERENCES item(id),
   besteht INTEGER REFERENCES item(id),
   PRIMARY KEY(id,besteht)
);
```
Nachdem die Datenbank in Betrieb genommen wurde, bemerken Sie, dass die Spalte bestand in der Tabelle item auch negative Zahlen zulässt (vom Typ INTEGER ist). Schreiben Sie ein Statement, das die Tabelle item so verändert, dass alle Daten erhalten bleiben und in der Spalte bestand überprüft wird, dass keine negativen Werte erlaubt sind.

ALTER TABLE item ADD CONSTRAINT ck\_bestand CHECK (bestand >= 0);

#### Aufgabe 5: Rekursive Abfragen (12)

Evaluieren Sie das folgendes SQL-Statement bezuglich der Datenbankinstanz auf der letzten Seite, und geben Sie ¨ die Ausgabe der Abfrage an:

```
WITH RECURSIVE einkaufspreis(id,besteht,epreis) AS (
     SELECT a.id, b.besteht, z.epreis
     FROM artikel a JOIN besteht_aus b ON a.id = b.id
                    LEFT JOIN zutat z ON b.besteht = z.idUNION ALL
     SELECT e.id, b.besteht, z.epreis
     FROM einkaufspreis e JOIN besteht_aus b ON e.besteht = b.id
                          LEFT JOIN zutat z ON b.besteht = z.id
) SELECT e.id AS id, SUM(e.epreis) AS sum
 FROM einkaufspreis e
  GROUP BY e.id
  ORDER BY e.id ASC;
```
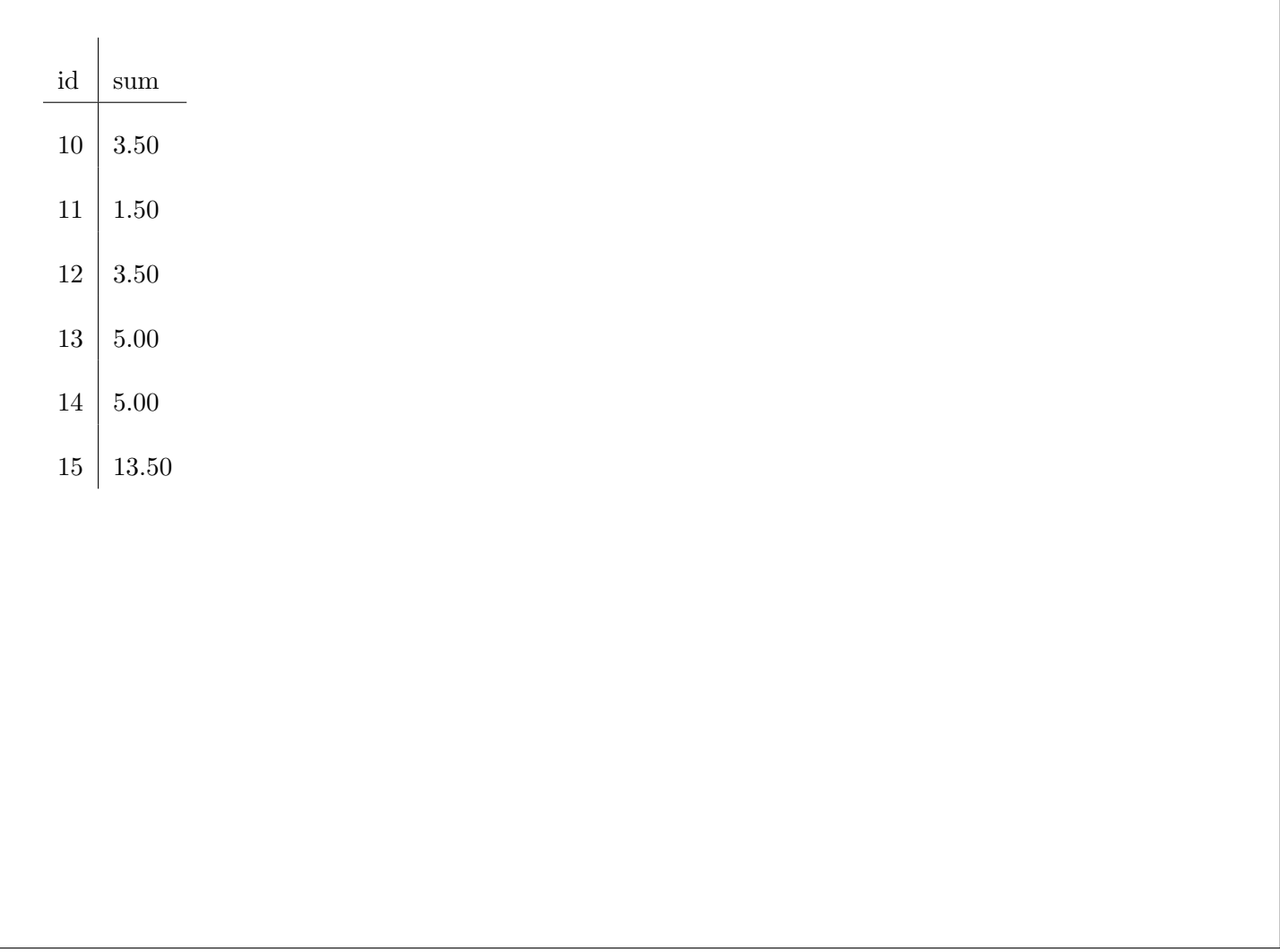

┑

#### Aufgabe 6:  $PL/pgSQL Trigger$  (12)

Erstellen Sie einen PL/pgSQL Trigger trBestand, der vor dem Ändern eines Eintrags in der item-Tabelle für jede zu ändernde Zeile die Funktion fBestand aufruft.

Diese Funktion soll, wenn der Bestand des Items "X" erhöht wird, den Bestand der Items aus denen "X" besteht um dieselbe Menge verringern.

Beachten Sie Folgendes: Der Bestand eines Items darf niemals negativ sein. Falls es aufgrund der Ausführung des Triggers der Bestand negativ wird, soll der Trigger abbrechen und der Bestand nicht verändert werden. Hinweis: Sie können annehmen, dass der Constraint in Aufgabe 4 korrekt implementiert ist.

```
CREATE OR REPLACE FUNCTION fBestand() RETURNS TRIGGER AS $$
BEGIN
   IF (NEW.bestand - OLD.bestand > 0) THEN
    UPDATE item
    SET bestand = bestand - (NEW. bestand - QLD. bestand)WHERE id IN (SELECT b.besteht FROM besteht_aus b WHERE b.id = NEW.id);
   END IF;
   RETURN NEW;
END;
$$ LANGUAGE plpgsql;
CREATE TRIGGER trBestand BEFORE UPDATE
   ON item FOR EACH ROW EXECUTE PROCEDURE fBestand();
```
Gesamtpunkte: 70

Sie können diese Seite abtrennen und brauchen ihn nicht abgeben!

### Diesen Zettel daher bitte nicht beschriften! (Lösungen auf diesem Zettel werden nicht gewertet!)

## Die folgende Datenbankbeschreibung gilt für die Aufgaben  $4 - 6$ :

Gegeben ist folgendes stark vereinfachtes Datenbankschema zum Speichern von Artikeln in einem Fast-Food Lokal.

item(id, name, bestand) zutat $(i_d: item.id, \text{epreis})$ artikel(id: item.id, vpreis) besteht aus(id: item.id, besteht: item.id)

Ein item ist eine in einem Fast-Food Restaurant erzeugte oder verbrauchte Ware. Sie wird durch eine eindeutige Nummer id identifiziert. Zusätzlich werden in der Tabelle item noch der Name und der Bestand der Ware gespeichert. Der Bestand einer Ware darf nicht negativ sein.

Ein item ist entweder eine zutat oder ein artikel. Für Zutaten wird der Einkaufspreis epreis und für Artikel der Verkaufspreis vpreis gespeichert.

Ein item kann aus mehreren anderen items bestehen. Diese Relation wird in der Tabelle besteht aus gespeichert.

#### Beispielinstanz für Aufgabe  $4 - 6$ :

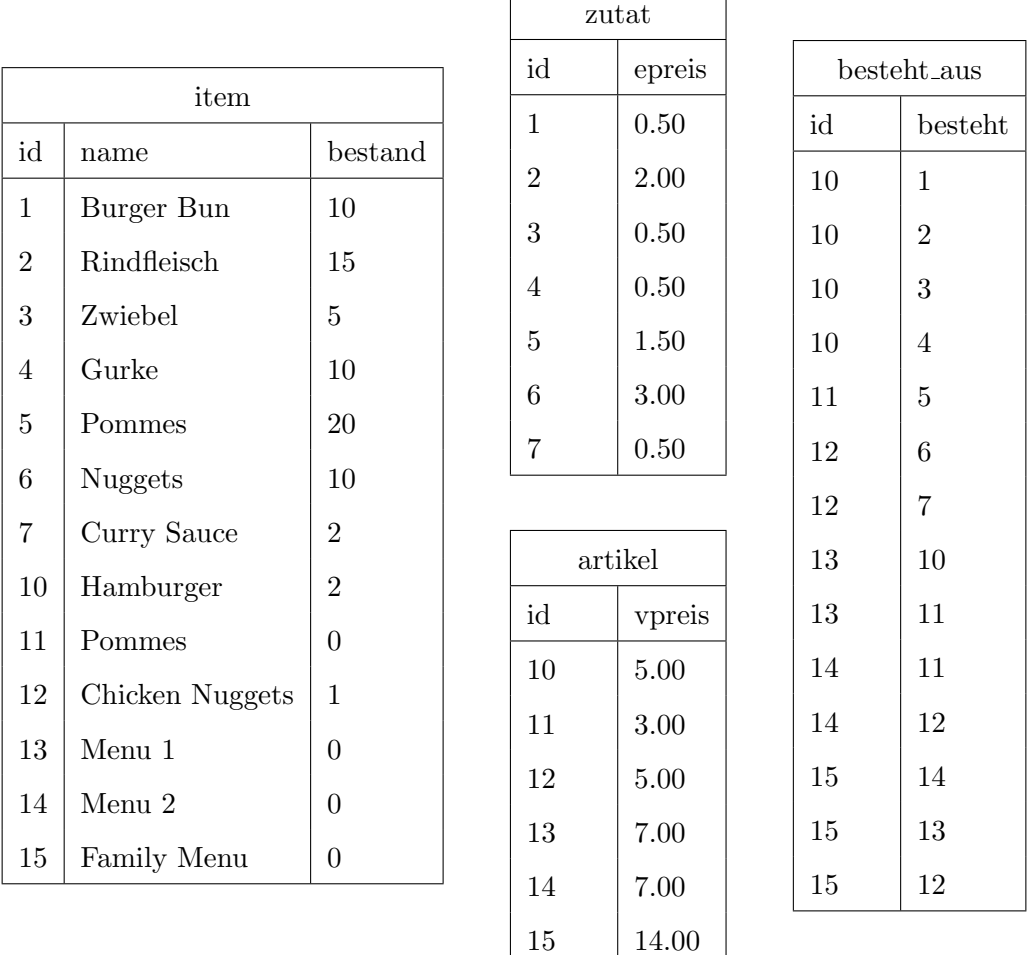

 $\Gamma$